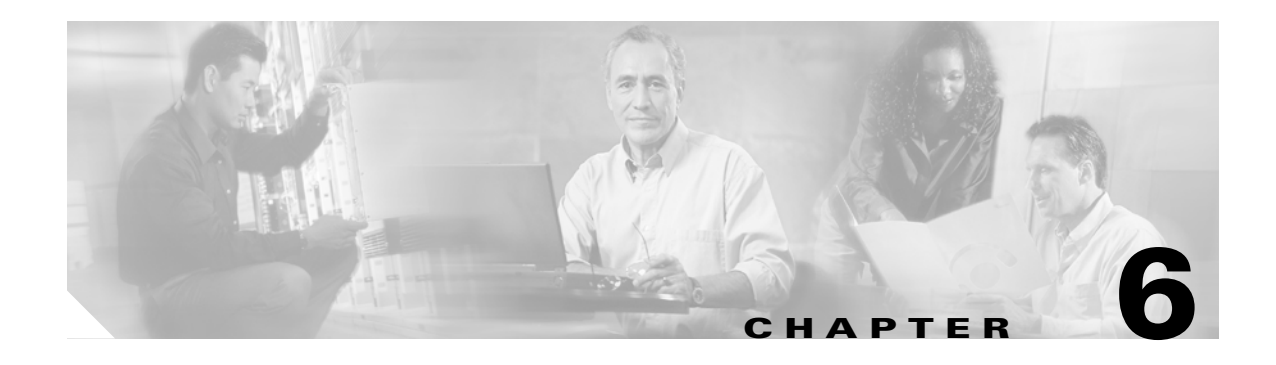

# **About TL1 Commands**

This chapter describes some reference information about using the TL1 commands supported by the Cisco ONS 15216 EDFA3.

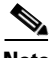

**Note** TL1 commands that are not entered correctly will not be completed. Each TL1 command terminates with a semicolon (;).

This chapter contains the following information:

- **•** [6.1 TL1 Command Rules, page 6-1](#page-0-0)
- **•** [6.2 Parameter Persistence, page 6-2](#page-1-0)
- **•** [6.3 Parameter Saving, page 6-3](#page-2-0)
- **•** [6.4 Alarm Correlation, page 6-3](#page-2-1)
- **•** [6.5 TL1 Help, page 6-5](#page-4-0)
- **•** [6.6 Explanation of TL1 Command Parameters, page 6-5](#page-4-1)
- **•** [6.7 TL1 Notation Symbols, page 6-10](#page-9-0)
- **•** [6.8 Summary of TL1 Autonomous Alarms and Messages, page 6-10](#page-9-1)
- **•** [6.9 Summary of TL1 Command Security Permissions, page 6-14](#page-13-0)

# <span id="page-0-0"></span>**6.1 TL1 Command Rules**

The following rules apply to all TL1 commands:

- All TL1 commands end with a semicolon (;).
- When you type a TL1 command, the command will return one of two responses:
	- **–** COMPLD (The command was completed.)
	- **–** DENY (Something was wrong with the command, and it was denied.)
- **•** Ethernet TL1 sessions are available from TCP/IP port 3082 (for raw TL1 with no echo)
- **•** Telnet TL1 sessions are available from TCP/IP port 3083

A list of TL1 errors is contained in the "8.7.1 TL1 Error Format" section on page 8-67.

Г

# <span id="page-1-0"></span>**6.2 Parameter Persistence**

The ONS 15216 EDFA3 can save all configurable parameters and the alarm log files in a persistent area (EEPROM or Configuration File in FFS).

The ONS 15216 EDFA3 recovers with all configurable parameters set at values before the event occurrence in the following cases:

- **•** Power failure
- **•** Reset
- **•** Software download

Configurable parameters will be reset to manufacturer's default values only in the following cases:

- When a reset equipment command (STA-LOCL-RST) has been issued by the administrative user
- **•** When the configuration file has been deleted by the administrative user
- When the configuration file has been corrupted. In this case an alarm/trap DATAFLT is emitted to signal the abnormal condition. The alarm is cleared as soon as a correct file has been loaded.

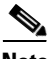

**Note** A checksum test on the downloaded configuration file is performed to prevent to load wrong or corrupted files from being loaded on the ONS 15216 EDFA3.

The user can restore the configurable parameters even if saved in another ONS 15216 EDFA3.

The configuration file is composed of two sections. The first one (the header) shows the file type, description, software name, node name, and IP address parameters in a readable format, as reported in the following example:

```
FileType=CISCO ONS 15216 EDFA3 Database File
Description=CISCO ONS 15216
ActiveSoftwareName=ONS 15216Edfa3_01.00.00_003L_12.23
Node Name=Monza
IP-Address=10.51.100.95
```
Note that the active software name and IP address contained in the configuration file header might be different from the ones present in the node, if the configuration file has been created in one ONS 15216 EDFA3and then exported to another ONS 15216 EDFA3. These parameters must be updated with the information contained in the second ONS 15216 EDFA3 after the first unit reset. The node name in the header file is aligned with the name parameter contained in the second file section.

The second file section provides the configuration parameters and the information related to the accounts and passwords for TL1 and Simple Network Management Protocol (SNMP) Interfaces in an encrypted format. The configuration parameters are listed below:

- **•** CTRLMODE
- **•** GAINSP
- **•** PWROFFSET
- **•** LINE1TXPWRSP
- **•** LINE1TXPWRTHFL
- **•** LINE1RXPWRTHFL
- **•** LINE2RXPWRTHFL
- **•** TILTSP
- **•** TILTOFFSET
- **•** OSRI
- **•** PWRBUSMODE
- **•** NAME
- **•** LONGITUDE
- **•** LATITUDE
- **•** DESCR
- **•** PWRBUSMIN
- **•** PWRBUSMAX
- **•** MAXCTMP
- **•** MINCTMP

When the configuration file is being backed up or restored, the ONS 15216 EDFA3 prevents any management operation that might change the current setting. In order to prevent this, the ONS 15216 EDFA3 generates an alarm (BACKUPREST) to signal that the backup/restore operation is in progress. When this happens, the ONS 15216 EDFA will complete the following:

- **1.** Refuse any operations that change the configuration.
- **2.** Perform the backup/restore.
- **3.** Clear the BACKUPREST alarm and enable the configuration change.

# <span id="page-2-0"></span>**6.3 Parameter Saving**

When the user performs a setting operation using the TL1 or the SNMP interface, the parameters are automatically saved in persistent memory without requiring a further command.

# <span id="page-2-1"></span>**6.4 Alarm Correlation**

Typically, only the alarms that correspond to faults at the root level are relevant for system management. The alarm correlation processes try to eliminate all the alarms that are symptomatic effects of the fault root alarm.

An alarm filtering method is implemented in the ONS 15216 EDFA3. When one alarm at the root level causes a symptomatic effect on other alarms, only the root alarm will be notified.

To describe the rules implemented in the ONS 15216 EDFA3, we use a table like the one shown in [Table 6-1](#page-2-2). In [Table 6-1,](#page-2-2) Alarm N (root), if present, masks Alarm M (symptomatic).

<span id="page-2-2"></span>

|         | −<br>Alarm | Σ<br><b>Alarm</b> |
|---------|------------|-------------------|
| Alarm 1 |            |                   |
| Alarm N |            |                   |

*Table 6-1 Alarm Correlation Example*

[Table 6-2](#page-3-0) shows the ONS 15216 EDFA3 alarm correlation information. Using [Table 6-2,](#page-3-0) you can see the masking rules. Where an "x" is present, the alarms listed in the rows will mask the alarms listed in the columns. Where a "–" is present, the combination is invalid (for example, the L1TMP alarm cannot mask itself, so a dash is placed in that cell.

<span id="page-3-0"></span>*Table 6-2 ONS 15216 EDFA3 Alarm Correlation Table*

|                   | LITMP | L2TMP       | LIBIASD     | L2BIASD     | <b>L1BIASF</b> | <b>L2BIASF</b> | <b>LINE1RXPWRFL</b> | LINE2RXPWRFL | <b>LINE1TXPWRFL</b> | LINE1TXPWRDL | LINE1TXPWRDH | <b>FTMP</b> | CTMP        | VOADL       | <b>VOADH</b> | <b>VOAFH</b> | GAINDL                  | <b>GAINDH</b> | EQPT | <b>COMFAIL</b> | PWRBUSA | <b>PWRBUSB</b> | <b>MEMLOW</b> | FFSFULL | DATAFLT | <b>NMDOMLIS</b> | <b>BACKUPREST</b> |
|-------------------|-------|-------------|-------------|-------------|----------------|----------------|---------------------|--------------|---------------------|--------------|--------------|-------------|-------------|-------------|--------------|--------------|-------------------------|---------------|------|----------------|---------|----------------|---------------|---------|---------|-----------------|-------------------|
| L1TMP             |       |             |             |             |                |                |                     |              |                     |              |              |             |             |             |              |              |                         |               |      |                |         |                |               |         |         |                 |                   |
| L2TMP             |       |             |             |             |                |                |                     |              |                     |              |              |             |             |             |              |              |                         |               |      |                |         |                |               |         |         |                 |                   |
| L1BIASD           |       |             |             |             |                |                |                     |              |                     |              |              |             |             |             |              |              |                         |               |      |                |         |                |               |         |         |                 |                   |
| L2BIASD           |       |             |             |             |                |                |                     |              |                     |              |              |             |             |             |              |              |                         |               |      |                |         |                |               |         |         |                 |                   |
| L1BIASF           |       |             |             |             |                |                |                     |              |                     |              |              |             |             |             |              |              |                         |               |      |                |         |                |               |         |         |                 |                   |
| L2BIASF           |       |             |             |             |                |                |                     |              |                     |              |              |             |             |             |              |              |                         |               |      |                |         |                |               |         |         |                 |                   |
| LINE1RXPWRFL      |       |             |             | X           |                | $\mathbf X$    |                     | $\mathbf X$  | $\mathbf X$         |              |              |             |             |             |              | X            | $\mathbf X$             | $\mathbf X$   |      |                |         |                |               |         |         |                 |                   |
| LINE2RXPWRFL      |       |             |             | X           |                | $\mathbf X$    |                     |              | $\mathbf X$         |              |              |             |             |             |              | X            | $\overline{\mathbf{X}}$ | $\mathbf X$   |      |                |         |                |               |         |         |                 |                   |
| LINE1TXPWRFL      |       |             |             |             |                |                |                     |              |                     |              |              |             |             |             |              | X            | $\mathbf X$             | $\mathbf X$   |      |                |         |                |               |         |         |                 |                   |
| LINE1TXPWRDL      |       |             |             |             |                |                |                     |              |                     |              |              |             |             |             |              |              |                         |               |      |                |         |                |               |         |         |                 |                   |
| LINE1TXPWRDH      |       |             |             |             |                |                |                     |              |                     |              |              |             |             |             |              |              |                         |               |      |                |         |                |               |         |         |                 |                   |
| <b>FTMP</b>       |       |             |             |             |                |                |                     |              |                     |              |              |             |             |             |              |              |                         |               |      |                |         |                |               |         |         |                 |                   |
| <b>CTMP</b>       |       |             |             |             |                |                |                     |              |                     |              |              |             |             |             |              |              |                         |               |      |                |         |                |               |         |         |                 |                   |
| <b>VOADL</b>      |       |             |             |             |                |                |                     |              |                     |              |              |             |             |             |              |              |                         |               |      |                |         |                |               |         |         |                 |                   |
| <b>VOADH</b>      |       |             |             |             |                |                |                     |              |                     |              |              |             |             |             |              |              |                         |               |      |                |         |                |               |         |         |                 |                   |
| <b>VOAFH</b>      |       |             |             |             |                |                |                     |              |                     |              |              |             |             |             |              |              |                         |               |      |                |         |                |               |         |         |                 |                   |
| <b>GAINDL</b>     |       |             |             |             |                |                |                     |              |                     |              |              |             |             |             |              |              |                         |               |      |                |         |                |               |         |         |                 |                   |
| <b>GAINDH</b>     |       |             |             |             |                |                |                     |              |                     |              |              |             |             |             |              |              |                         |               |      |                |         |                |               |         |         |                 |                   |
| <b>EQPT</b>       | X     | $\mathbf X$ | $\mathbf X$ | $\mathbf X$ | $\mathbf X$    | $\mathbf{X}$   | X                   | $\mathbf X$  | $\mathbf X$         | $\mathbf X$  | X            | X           | $\mathbf X$ | $\mathbf X$ | $\mathbf X$  | $\mathbf X$  | X                       | X             |      | $\mathbf X$    |         |                |               |         |         |                 |                   |
| <b>COMFAIL</b>    |       |             |             |             |                |                |                     |              |                     |              |              |             |             |             |              |              |                         |               |      |                |         |                |               |         |         |                 |                   |
| <b>PWRBUSA</b>    |       |             |             |             |                |                |                     |              |                     |              |              |             |             |             |              |              |                         |               |      |                |         |                |               |         |         |                 |                   |
| <b>PWRBUSB</b>    |       |             |             |             |                |                |                     |              |                     |              |              |             |             |             |              |              |                         |               |      |                |         |                |               |         |         |                 |                   |
| <b>MEMLOW</b>     |       |             |             |             |                |                |                     |              |                     |              |              |             |             |             |              |              |                         |               |      |                |         |                |               |         |         |                 |                   |
| <b>FFSFULL</b>    |       |             |             |             |                |                |                     |              |                     |              |              |             |             |             |              |              |                         |               |      |                |         |                |               |         |         |                 |                   |
| <b>DATAFLT</b>    |       |             |             |             |                |                |                     |              |                     |              |              |             |             |             |              |              |                         |               |      |                |         |                |               |         |         |                 |                   |
| <b>SFTDOWN</b>    |       |             |             |             |                |                |                     |              |                     |              |              |             |             |             |              |              |                         |               |      |                |         |                |               |         |         |                 |                   |
| <b>BACKUPREST</b> |       |             |             |             |                |                |                     |              |                     |              |              |             |             |             |              |              |                         |               |      |                |         |                |               |         |         |                 |                   |

# <span id="page-4-0"></span>**6.5 TL1 Help**

After logging in, a TL1 command list can be displayed by typing a question mark, as shown in the following example.

*Example 6-1 Displaying TL1 Commands*

```
> ?
ACT-USER
ALW-MSG-ALL
APPLY
CANC-USER
COPY-RFILE
CPY-MEM
DLT-RFILE
DLT-USER-SECU
ED-DAT
---Type ? to continue or CTRL-Q to quit---
```
The number of commands displayed in the window depends on the size of the window.

To display the syntax of a command, type that command followed by a question mark. For example, typing ACT-USER? returns:

```
> ACT-USER?
ACT-USER:[<TID>]:<uid>:<ctag>::<pid>;
>
```
# <span id="page-4-1"></span>**6.6 Explanation of TL1 Command Parameters**

TL1 messages are grouped into autonomous and nonautonomous types.

Autonomous messages are generated as a result of activity on the network elements. This activity includes:

- **•** Alarms
- **•** Thresholds
- **•** Alerts
- **•** Status information

No request is required in order to receive autonomous messages.

Nonautonomous messages consist of a request command from the user and a response from the ONS 15216 EDFA3. Autonomous messages and nonautonomous commands use a common set of parameters. Some of the most common parameters are defined in the following sections.

## **6.6.1 Source Identifier (sid) and Target Identifier (tid) for TL1**

The source identifier (sid) or target identifier (tid) parameters uniquely identify an ONS 15216 EDFA3. Each sid/tid can be up to twenty ASCII characters in length, limited to digits, letters, and hyphens. The tid can remain null (represented by two successive colons [::]).

## <span id="page-5-0"></span>**6.6.2 TL1 Command Code Modifier (ccm)**

The command code modifier (ccm) identifies the object of the action being applied by the verb of the TL1 command.

Some command code modifiers for the ONS 15216 EDFA3 are described in the [Table 6-3.](#page-5-0)

*Table 6-3 Command Code Modifiers*

| ccm         | <b>Description</b>                        |
|-------------|-------------------------------------------|
| <b>DWDM</b> | Optical parameters                        |
| EQPT        | General parameters of the ONS 15216 EDFA3 |
| <b>INV</b>  | Inventory parameters                      |
| NE-GEN      | IP communications parameters              |

#### **6.6.3 Access Identifier (aid)**

The access identifier (aid) parameter uniquely identifies a specific object within the ONS 15216 EDFA3. For the ONS 15216 EDFA3, there are four specific access identifiers. In addition, there is one nonspecific identifier.

- **•** 1
- **•** PWR-A
- **•** PWR-B
- **•** EQPT
- **•** <IP address>

As well, there is an additional ALL aid, described in the [Table 6-4](#page-5-1).

All autonomous messages identify their specific aid in the message. For all command inputs that require an aid as a mandatory parameter, the ALL aid is accepted along with any relevant specific aids. If the ALL aid is used in a command, the response contains the appropriate specific aid. For the commands RTRV-ALM-EQPT and RTRV-COND-EQPT, inputting a specific aid filters the response to information relevant to that aid.

| aid   | <b>Description</b>                       |
|-------|------------------------------------------|
|       | Directly affecting the optical signal.   |
| PWR-A | Affecting Power Bus A (or both A and B). |
| PWR-B | Affecting Power Bus B.                   |

<span id="page-5-1"></span>*Table 6-4 Access Identifiers*

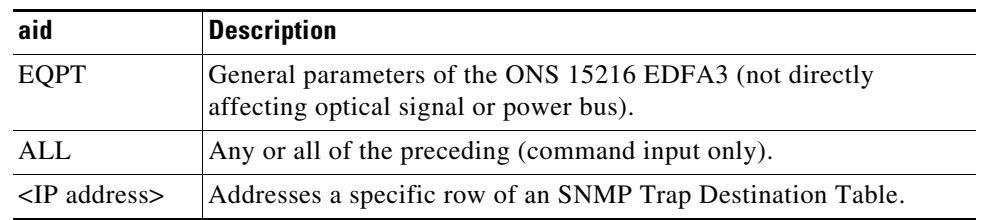

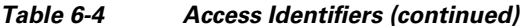

## **6.6.4 TL1 Correlation Tag (ctag)**

The correlation tag (ctag) is a unique user-specified tag associated with a command. If the user specifies a ctag while entering a command, the response of that command from the ONS 15216 EDFA3 TL1 agent carries the same ctag value. The ctag consists of no more than six alphanumeric characters. For example, the ctag in the following example is 123, which will be returned in any response to this command to correlate the command to the response.

ALW-MSG-ALL:TID:ALL:123::MJ,PWRBUSA,;

## **6.6.5 Automatic Tag (atag)**

An automatic tag (atag) is a numeric transaction identifier in the range 0 through 999999. The value of the atag is automatically generated by a TL1 agent and is used as a sequence number for automated messages. When the atag value reaches 999999, the value wraps back to 0. The initial atag value is 0.

## <span id="page-6-0"></span>**6.6.6 Notification Code (ntfcncode)**

A notification code (ntfcncode) specifies the type of notification to be generated by the ONS 15216 EDFA3 on the occurrence of an event described by the condition. Notification codes are described in [Table 6-5](#page-6-0).

| <b>Notification Code Value</b> | <b>Description</b>                                                                                                    |
|--------------------------------|----------------------------------------------------------------------------------------------------|
| CL.                            | Cleared alarm—Indicates an alarm that is no longer present.                                                              |
| CR                             | Critical alarm—Indicates a severe, service-affecting alarm that needs<br>immediate correction.                           |
| $\mathbf{M}$                   | Major alarm—Serious alarm, but the failure has less impact on the<br>network than a critical notification.               |
| <b>MN</b>                      | Minor alarm—No serious affect on service.                                                                                |
| <b>NA</b>                      | Not alarmed—Used to indicate a not alarmed object.                                                                       |
| NR.                            | Not reported—This is an alarm retained in the NE. It is recorded<br>internally but is not reported when an event occurs. |

*Table 6-5 Notification Code Descriptions*

## <span id="page-7-0"></span>**6.6.7 Condition Effect (condeff)**

A condition effect (condeff) indicates the effect of an event on the condition of the NE. [Table 6-6](#page-7-0) shows the possible condeff values used by the ONS 15216 EDFA3.

*Table 6-6 Condition Effect Descriptions*

| <b>Condition Effect Value</b> | <b>Description</b>         |
|-------------------------------|----------------------------|
| CT.                           | Standing condition cleared |
| SC.                           | Standing condition raised  |
| TC.                           | Transient condition        |

#### <span id="page-7-1"></span>**6.6.8 Service Effect (serveff)**

A service effect (serveff) indicates the effect of a reported alarm on the operation of the equipment. [Table 6-7](#page-7-1) reports the possible values used by the ONS 15216 EDFA3.

*Table 6-7 Service Effect Descriptions*

| <b>Service Effect Value Description</b> |                                 |
|-----------------------------------------|---------------------------------|
| <b>NSA</b>                              | Non service affecting condition |
| -S A                                    | Service affecting condition     |

A service affecting (SA) failure affects a provided service or affects the network's ability to provide a service.

#### **6.6.9 Private Identifier (pid)**

A private identifier (pid) is the user password. It must be a string of up to 10 characters, where at least two are nonalphabetic characters and at least one is a special character. Special characters are +, #, %. The minimum length is six, except for the default password which is a null string.

The following security rules are implemented:

- The password identifier (pid) must not be the same as or contain the userid (uid). For example, if the userid is CISCO15, the password cannot be CISCO15#.
- There is no password identifier (pid) toggling. This means that if the current password is CISCO15#, the new password cannot be CISCO15#.
- **•** The password is case sensitive.

#### **6.6.10 User Identifier (uid)**

The user identifier (uid) is a string consisting of any combination of up to ten alphanumeric characters. The minimum length of a uid is six.

## **6.6.11 User Access Privilege (uap)**

The user access privilege (uap) is one of three levels of user access privileges:

- **•** R: Read only privileges
- **•** RW: Read and write privileges
- **•** RWA: Read, write, and administrative privileges

#### **6.6.12 Alarm Code (almcode)**

An alarm code (almcode) indicates the severity of an automatic message. Table 10 reports the possible values.

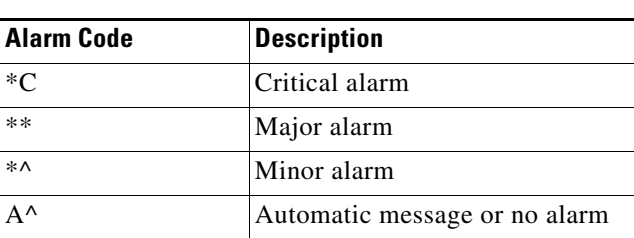

# *Table 6-8 Alarm Code Descriptions*

### **6.6.13 Date**

The date parameter indicates the date of the event. The syntax is yyyy-mm-dd.

#### **6.6.14 Time**

The time parameter indicates the time of the event. The syntax is hh-mm-ss.

## **6.6.15 Occurrence Date (ocrdat)**

An occurrence date (ocrdat) indicates the date (month-day) of an event occurrence. The format for ocrdat is MOY-DOM, where:

- **•** MOY represents month of year and has a range of 1 to 12.
- **•** DOM represents day of month and has a range of 1 to 31.

#### **6.6.16 Occurrence Time (ocrtm)**

An occurrence time (ocrtm) indicates the time (hour-minute-second) of an event occurrence. The format for ocrtm is HOD-MOH-SOM, where:

- **•** HOD represents hour of day and has a range of 0 to 23.
- **•** MOH represents minute of hour and has a range of 0 to 59.

**•** SOM represents second of minute and has a range of 0 to 59.

# <span id="page-9-0"></span>**6.7 TL1 Notation Symbols**

The commands described in this document use the symbols shown in the following table to describe the command format. These symbols are derived from the Telcordia Network Maintenance: Network Element and Transport Surveillance Messages Manual (Generic Requirements, GR-833-CORE).

| <b>Symbol</b> | <b>Meaning</b>         | <b>Description</b>                                                                                                    |
|---------------|------------------------|----------------------------------------------------------------------------------------------------|
|               | Optional expression    | Square brackets indicate that the parameters are optional. An<br>optional parameter means that if a user inputs an empty field<br>for an optional parameter, then a default value (or a default<br>action) will be substituted automatically in the transmitted<br>input field. The default value, or null value, is defined in the<br>parameter descriptions of the messages. |
| $\langle$ $>$ | Variable expression    | Angle brackets enclose one or more variable items in the<br>command line (for example, <date>, <time>, <aid>).</aid></time></date>                                                                                                    |
| $\ddot{}$     | More than one time.    | A plus sign indicates that the preceding symbol or group of<br>symbols (enclosed in parentheses) can occur one or more<br>times.                                                                                                    |
| text          | Indent of three spaces | An indented line indicates an entry of three spaces in the<br>command line.                                                                                                    |

*Table 6-9 TL1 Notation Symbols*

# <span id="page-9-1"></span>**6.8 Summary of TL1 Autonomous Alarms and Messages**

[Table 6-10](#page-9-2) summarizes the ONS 15216 EDFA3 autonomous alarms.

For every alarm, the following fields are provided:

- **•** Condition type (condtype)
- **•** Condition descriptor (conddescr)
- **•** Access identifier (aid)
- Notification code (ntfcncde)
- **•** Service effect (sereff)

See the tables in the ["6.6 Explanation of TL1 Command Parameters" section on page 6-5](#page-4-1) for descriptions of the column values in [Table 6-10.](#page-9-2)

<span id="page-9-2"></span>*Table 6-10 TL1 Autonomous Alarms*

| <b>TL1 Autonomous</b><br><b>Message</b> | <b>Condition Type</b><br>(condtype) | <b>Condition Descriptor (conddescr)</b> | <b>Access</b><br><b>Identifier</b><br>(aid) | <b>Notification</b><br><b>Code</b><br>(ntfcncde) | <b>Service</b><br><b>Effect</b><br>$ $ (sereff) |
|-----------------------------------------|-------------------------------------|-----------------------------------------|---------------------------------------------|--------------------------------------------------|-------------------------------------------------|
| REPT ALM EOPT                           | <b>PWRBUSA</b>                      | Power Bus A Alarm                       | <b>PWR-A</b>                                | 'MN                                              | <b>NSA</b>                                      |
| REPT ALM EQPT                           | <b>PWRBUSB</b>                      | Power Bus B Alarm                       | <b>PWR-B</b>                                | <b>MN</b>                                        | <b>NSA</b>                                      |

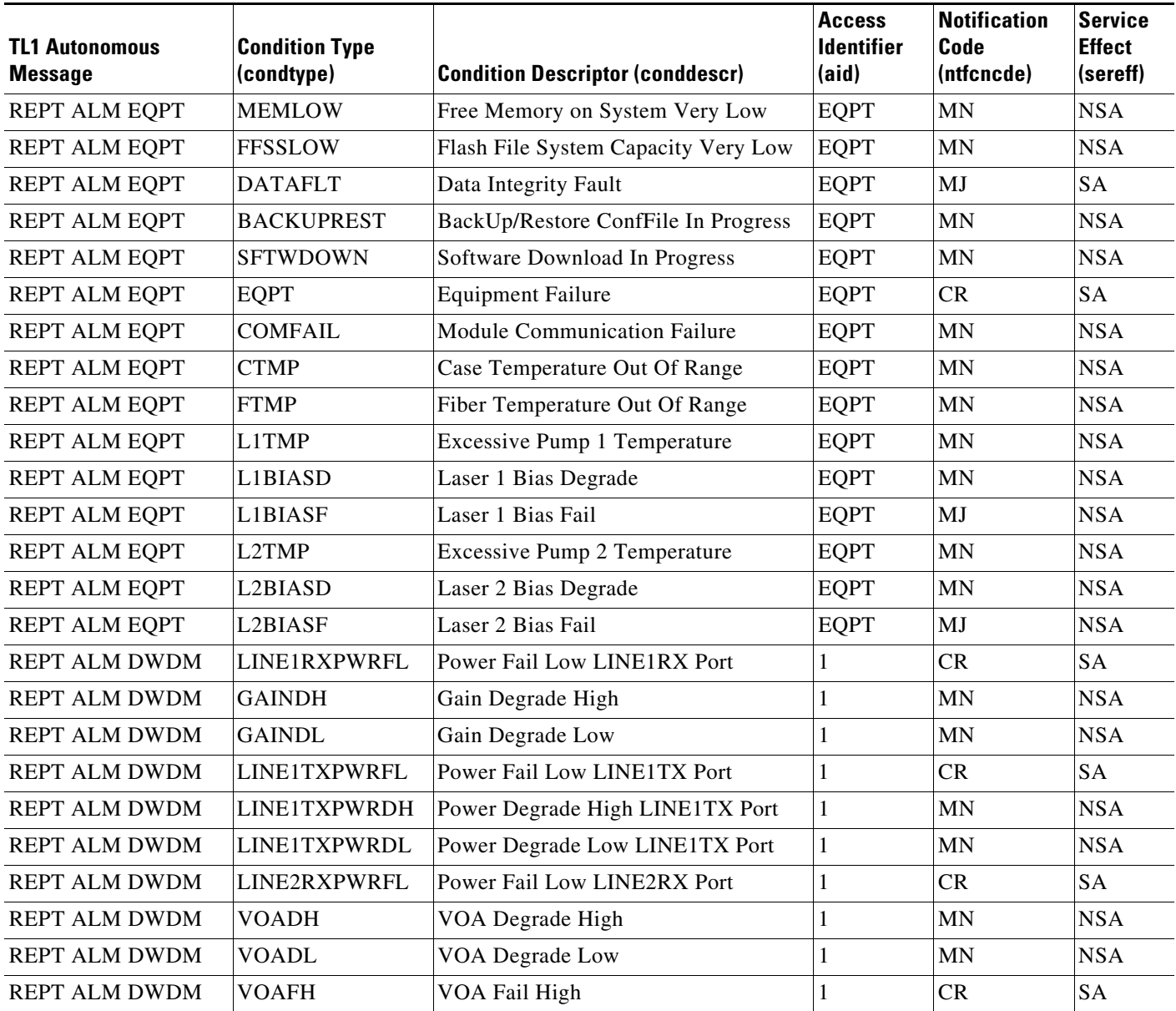

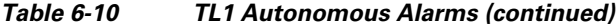

## **6.8.1 Equipment Failure Alarms**

The unit will generate the EQPT (Equipment Failure) alarm in either of the following cases:

- **•** Retrieving or setting problem related to the setpoints, thresholds, and values.
- **•** An unrecoverable communication problem between the unit and a plug-in interface.

The Unit software generates a Communication Failure alarm in the case of a communication problem between the unit and the plug-in interface. The unit software implements the following behavior:

**1.** The software tries to recover the communication, sending the command to module.

- **2.** If the command answers fail, the Communication Failure alarm is raised, which resets the plug-in module.
- **3.** If the reset command fails, the Hardware Failure alarm is generated.
- **4.** In case of a Hardware Failure, every TL1/SNMP command relating to the module setting/retrieval, is refused.

The Fiber Temperature Fail High (FTMP) alarm is generated in the case of degrade high or low. The FTMP alarm is mapped on an EQPT alarm.

#### **6.8.2 Other Alarms**

The following additional alarms are possible:

- **•** The L1TMP alarm is provided in case of degrade high or low of laser 1.
- **•** The L2TMP alarm is provided in case of degrade high or low of laser 2.
- **•** The L1BIASD alarm is provided in case of Laser Bias degrade high or low of laser 1.
- **•** The L2BIASD alarm is provided in case of Laser Bias degrade high or low of laser 2.
- **•** The L1BIASF is provided in case of Laser Bias Fail of laser 1.
- **•** The L2BIASF is provided in case of Laser BIas Fail of laser 2.
- **•** The CTMP alarm is generated in the case of degrade high or low.
- **•** The GAINDH and GAINDL alarms are sent to the EM only if the EDFA3 control mode is set to Gain Control. If the user changes the EDFA3 control mode to Output Power Control, the alarms are cleared and resent (only if active) after subsequent changes to the EDFA3 control mode.

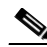

**Note** The LINE1TXPWRDH and LINE1TXPWRDL alarms have a similar behavior. They will be generated only if the EDFA3 control mode is set to Power Control.

- **•** The Unit software generates a Communication Failure alarm if a communication problem exists between the unit and the plug-in interface.
- **•** The MEMLOW alarm is generated if the memory usage reaches 90 percent of its capacity. The clear alarm is generated when the problem condition disappears.
- **•** The FFSFULL alarm is generated if the flash file system (FFS) memory usage reach the 90 percent of its capacity.
- **•** The clear alarm is generated when the problem condition disappear.

In the case of a communication failure, the unit software implements the following behavior:

- **1.** The unit attempts to recover the communication, sending the command to the module.
- **2.** If the command fails, the Communication Failure alarm is raised.
- **3.** The module resets.
- **4.** If the reset command fails, the Hardware Failure alarm is generated.
- **5.** If the Hardware Failure alarm is generated, all TL1/SNMP commands related to the module setting/retrieval will be refused.

## **6.8.3 Autonomous Events**

[Table 6-11](#page-12-0) summarizes the ONS 15216 EDFA3 autonomous events. In the Condition Effect column, TC indicates that this is a transient condition.

<span id="page-12-0"></span>*Table 6-11 TL1 Autonomous Events*

| <b>TL1 Autonomous</b><br><b>Message</b> | <b>Condition Type (condtype)</b> | <b>Condition Descriptor (conddescr)</b>                     | <b>Access</b><br><b>Identifier</b><br>(aid) | <b>Condition</b><br><b>Effect</b><br>(condeff) |
|-----------------------------------------|----------------------------------|-------------------------------------------------------------|---------------------------------------------|------------------------------------------------|
| <b>REPT EVT DWDM</b>                    | <b>CTRLMODE</b>                  | Control Mode Changed                                        | $\mathbf{1}$                                | <b>TC</b>                                      |
| <b>REPT EVT DWDM</b>                    | <b>GAINCHGD</b>                  | Gain Setpoint Changed                                       | 1                                           | <b>TC</b>                                      |
| <b>REPT EVT DWDM</b>                    | <b>GAINTHDLCHGD</b>              | Gain Degrade Low Threshold Changed                          | 1                                           | <b>TC</b>                                      |
| <b>REPT EVT DWDM</b>                    | <b>GAINTHDHCHGD</b>              | Gain Degrade High Threshold Changed                         | 1                                           | <b>TC</b>                                      |
| <b>REPT EVT DWDM</b>                    | <b>OPOFFSET</b>                  | <b>Output Power Offset Changed</b>                          | $\mathbf{1}$                                | <b>TC</b>                                      |
| <b>REPT EVT DWDM</b>                    | LINE1TXPWRCHGD                   | Power Setpoint Changed LINE1TX Port                         | $\mathbf{1}$                                | <b>TC</b>                                      |
| <b>REPT EVT DWDM</b>                    | LINE1TXPWRTHDLCHGD               | Power Degrade Low Threshold Changed<br><b>LINE1TX Port</b>  | $\mathbf{1}$                                | <b>TC</b>                                      |
| <b>REPT EVT DWDM</b>                    | LINE1TXPWRTHDHCHGD               | Power Degrade High Threshold Changed<br><b>LINE1TX Port</b> | $\mathbf{1}$                                | <b>TC</b>                                      |
| <b>REPT EVT DWDM</b>                    | LINE1TXPWRTHFLCHGD               | Power Fail Low Threshold Changed LINE1TX<br>Port            | 1                                           | <b>TC</b>                                      |
| <b>REPT EVT DWDM</b>                    | LINE1RXPWRTHFLCHGD               | Power Fail Low Threshold Changed LINE1RX<br>Port            | $\mathbf{1}$                                | <b>TC</b>                                      |
| <b>REPT EVT DWDM</b>                    | LINE2RXPWRTHFLCHGD               | Power Fail Low Threshold Changed LINE2RX<br>Port            | $\mathbf{1}$                                | <b>TC</b>                                      |
| <b>REPT EVT DWDM</b>                    | <b>TILTCHGD</b>                  | <b>Tilt Setpoint Changed</b>                                | $\mathbf{1}$                                | <b>TC</b>                                      |
| <b>REPT EVT DWDM</b>                    | TILTOFFSETCHGD                   | Tilt Offset Changed                                         | $\mathbf{1}$                                | <b>TC</b>                                      |
| REPT EVT DWDM                           | <b>LASERCHGD</b>                 | <b>Laser Status Changed</b>                                 | $\mathbf{1}$                                | <b>TC</b>                                      |
| <b>REPT EVT DWDM</b>                    | <b>OSRICHGD</b>                  | <b>OSRI</b> Changed                                         | 1                                           | <b>TC</b>                                      |
| <b>REPT EVT EQPT</b>                    | <b>CUTOVERRESET</b>              | <b>Reset After Cutover</b>                                  | <b>EQPT</b>                                 | <b>TC</b>                                      |
| REPT EVT EQPT                           | <b>SOFTWARERESET</b>             | <b>Software Reset</b>                                       | <b>EQPT</b>                                 | <b>TC</b>                                      |
| <b>REPT EVT EQPT</b>                    | <b>PWRBUSMODE</b>                | Power Bus Mode Changed                                      | PWR-A/<br>PWR-B                             | <b>TC</b>                                      |
| REPT EVT EQPT                           | <b>SEVERITYCHGD</b>              | Severity Changed                                            | <b>EQPT</b>                                 | <b>TC</b>                                      |
| <b>REPT EVT EQPT</b>                    | PWRBUSMAXCHGD                    | Power Bus Max (voltage) Changed                             | PWR-A/<br>PWR-B                             | <b>TC</b>                                      |
| <b>REPT EVT EQPT</b>                    | PWRBUSMINCHGD                    | Power Bus Min (voltage) Changed                             | PWR-A/<br>PWR-B                             | <b>TC</b>                                      |
| <b>REPT EVT EQPT</b>                    | <b>MAXCTMPCHGD</b>               | Max Case Temperature Changed                                | <b>EQPT</b>                                 | <b>TC</b>                                      |
| <b>REPT EVT EQPT</b>                    | MINCTMPCHGD                      | Min Case Temperature Changed                                | <b>EQPT</b>                                 | <b>TC</b>                                      |

## <span id="page-13-1"></span>**6.8.4 File Transfer Events**

[Table 6-12](#page-13-1) summarizes the ONS 15216 EDFA3 file transfer events.

| <b>Autonomous TL1</b><br><b>Message</b> | <b>File Transfer</b><br><b>Status</b><br>(fxfr_status) | <b>File Transfer</b><br><b>Result (fxfr_rslt)</b> | Access Identifier (aid) |
|-----------------------------------------|--------------------------------------------------------|---------------------------------------------------|-------------------------|
| <b>REPT EVT FXFR</b>                    | <b>START</b>                                           |                                                   | <b>EQPT</b>             |
| REPT EVT FXFR                           | <b>COMPLD</b>                                          |                                                   | <b>EOPT</b>             |
|                                         |                                                        | <b>SUCCESS</b>                                    | <b>EQPT</b>             |
|                                         |                                                        | <b>FAILURE</b>                                    | <b>EQPT</b>             |

*Table 6-12 TL1 Autonomous File Transfer Events*

[Table 6-13](#page-13-2) summarizes the ONS 15216 EDFA3 clear alarms.

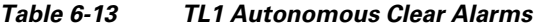

<span id="page-13-2"></span>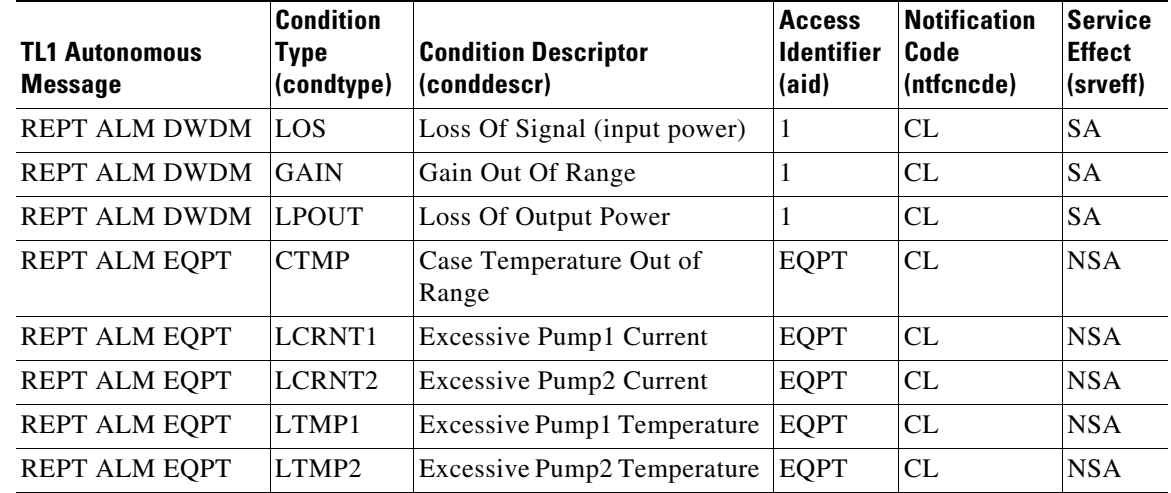

# <span id="page-13-3"></span><span id="page-13-0"></span>**6.9 Summary of TL1 Command Security Permissions**

[Table 6-14](#page-13-3) summarizes the security permissions (access levels) for each available TL1 command and autonomous message.

|                           |                                                                       | <b>User Access Levels</b> |           |            |  |  |  |
|---------------------------|-----------------------------------------------------------------------|---------------------------|-----------|------------|--|--|--|
| <b>Command or Message</b> | <b>Description</b>                                                    | l R                       | <b>RW</b> | <b>RWA</b> |  |  |  |
| <b>ACT-USER</b>           | Activates user session (login).<br>See 8.4.1 ACT-USER, page 8-6.      | Yes                       | Yes       | Yes        |  |  |  |
| ALW-MSG-ALL               | Allows automatic (REPT) messages.<br>See 8.4.2 ALW-MSG-ALL, page 8-6. | Yes                       | Yes       | Yes        |  |  |  |

*Table 6-14 Security Permissions for TL1 Commands*

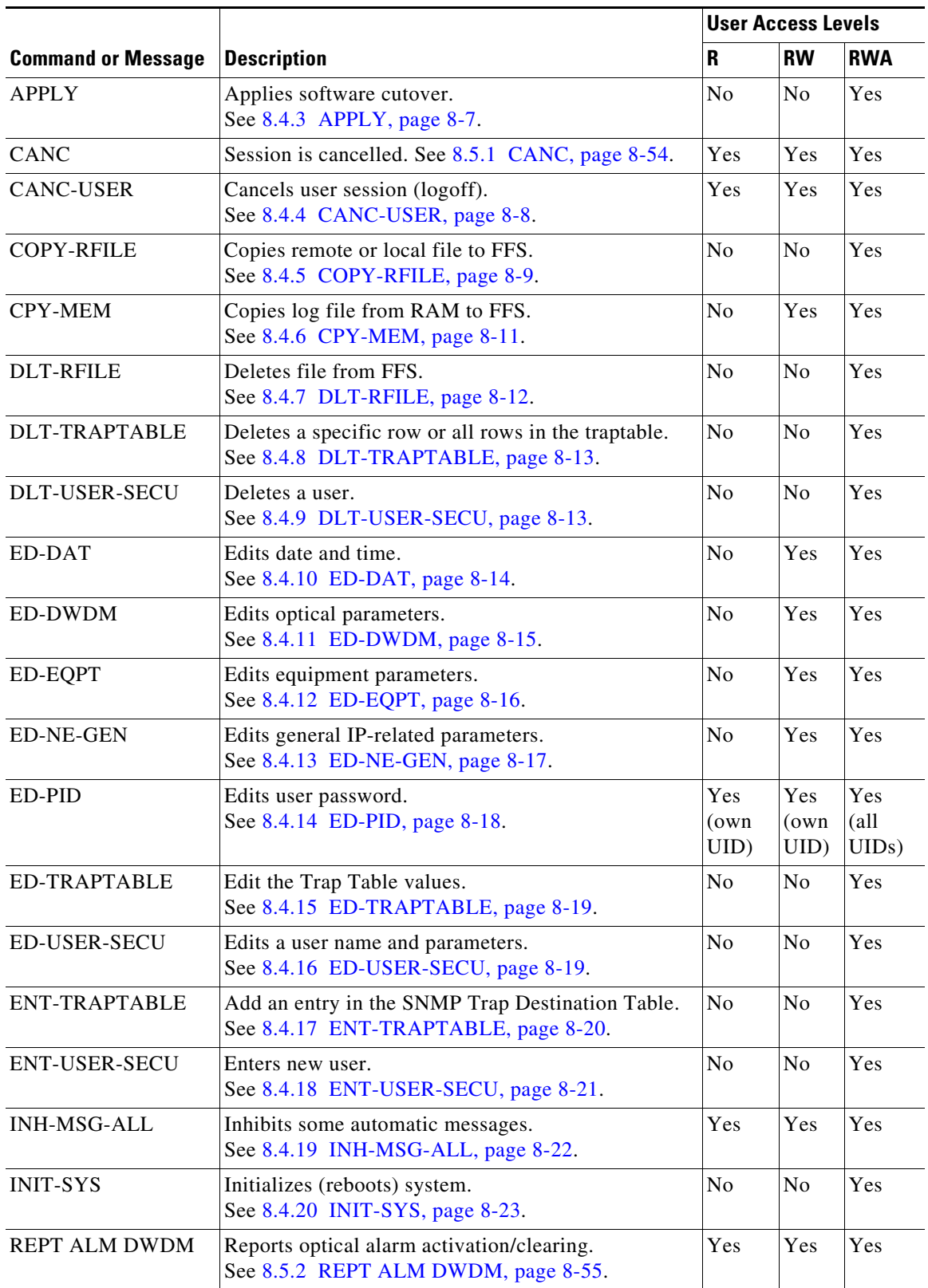

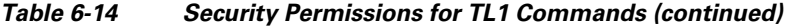

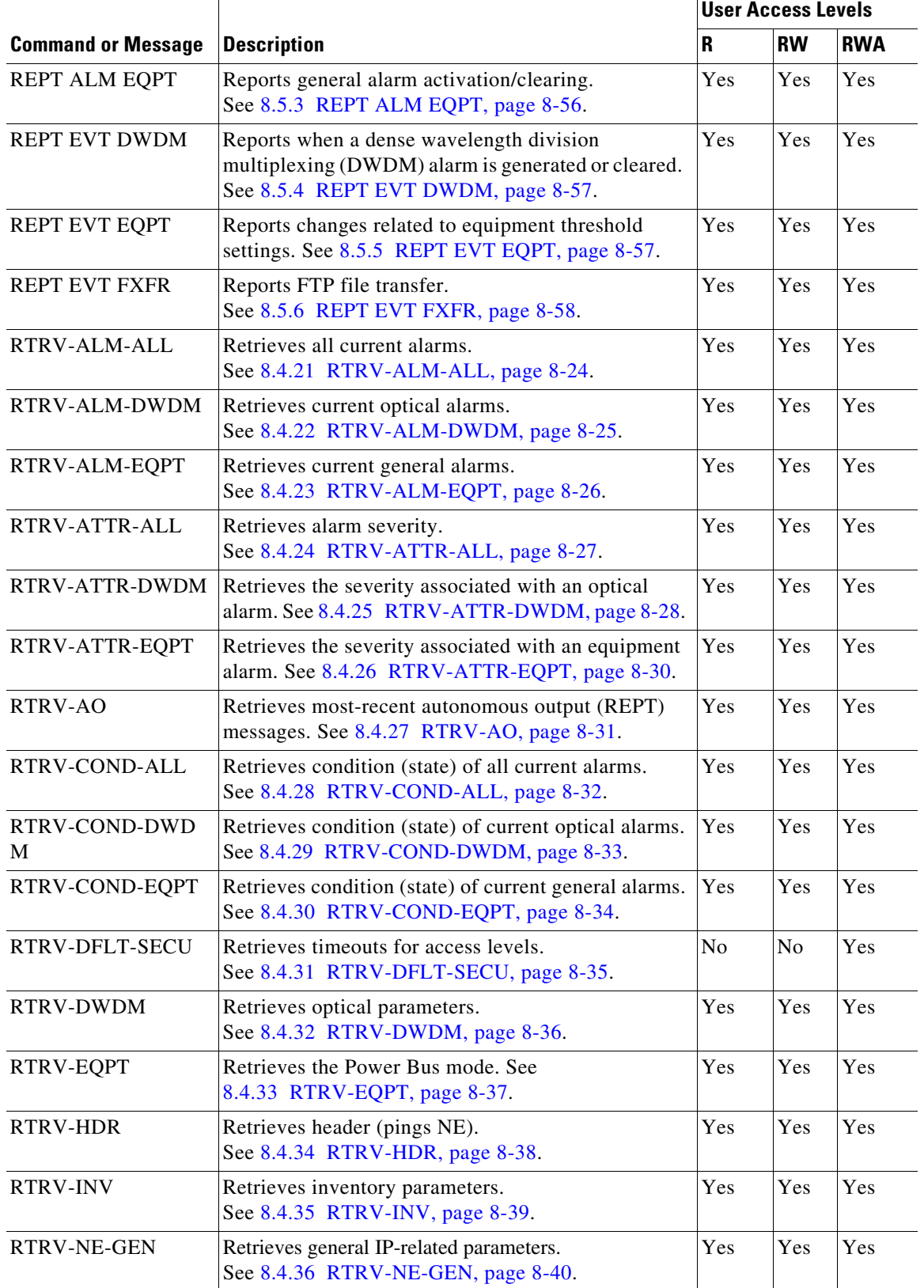

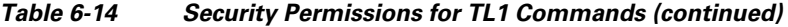

٠

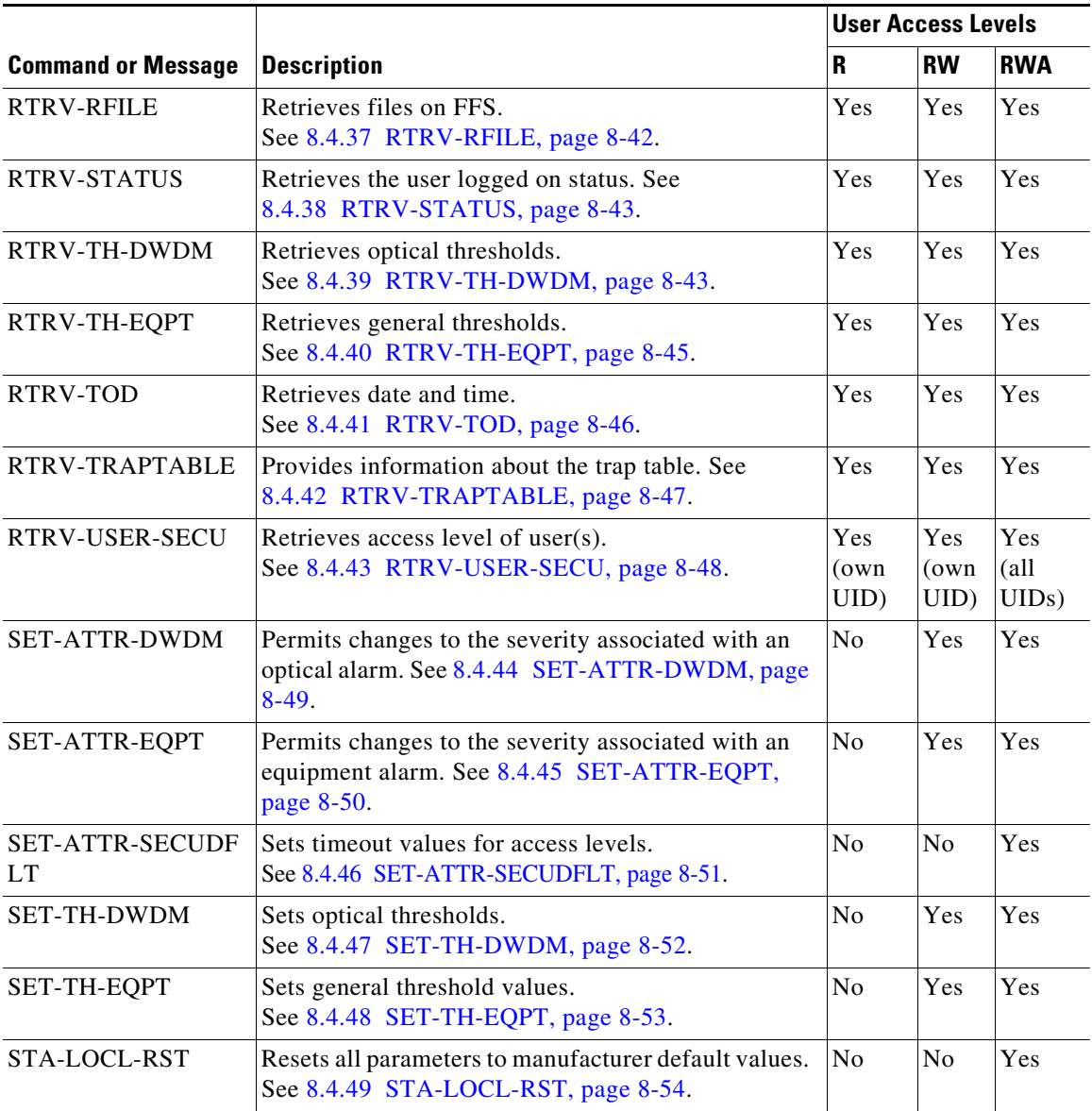

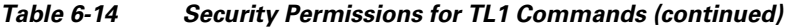

П